指標

- 8.1 記憶體位址與指標
- ■8.2 指標與參照
- 8.3 陣列與指標的代數計算
- 8.4 指標參數
- 8.5 函數指標
- 8.6 動態記憶體配置

### 在記憶體內資料的四個相關特性

- 1. 資料名稱。
- 2. 資料型態。
- 3. 資料內容。
- 4. 該資料在記憶體內的位址。

### 變數 **A** 的內容和位址

### double A = 2.5 // 定義 double變數A並存入 2.5

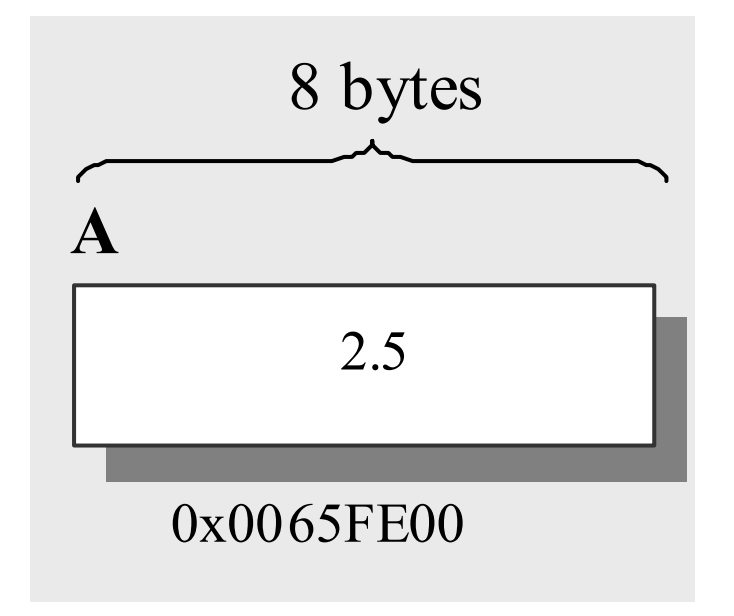

### 範例程式 **Variable.cpp**

```
// Variable.cpp 
#include <iostream>
using namespace std;
// ----- 主程式 ------------------------
int main()
\{double A = 2.5;
  cout << "A 的值為:" << A << endl;
  cout << "A 所佔用的記憶體大小為:" 
        << sizeof(A) << " bytes 或是 "
        << sizeof(double) << " bytes" << endl;
  cout << "A 所在位址為:"
        << "0x" << &A << endl; 
  return 0;
}
```
### 操作結果

A 的值為: 2.5

<sup>A</sup>所在位址為:

<sup>A</sup>所佔用的記憶體大小為:

8 bytes 或是 8 bytes

0x0012FF84

指標

■ 指標是用來儲存其他資料的位址的特殊代號。例如, 我們可以使用以下敘述來定義一個名叫 pF的指標: double  $A = 2.5$ ; double\* pF; // 定義指標 pF pF = &A; | // 將資料 A 的位址存 入指標 pF

■ 具體表示如下:

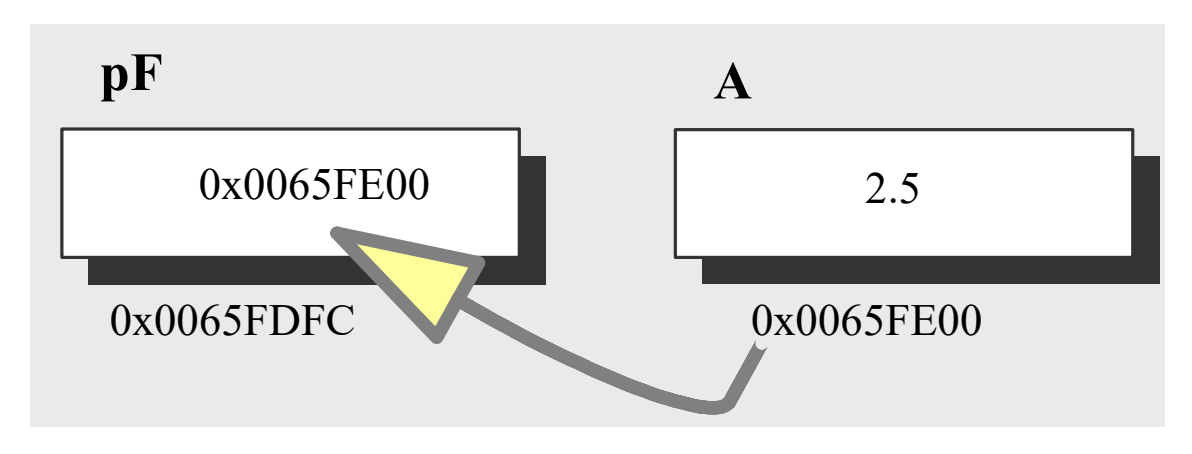

### 指標的四個特性

#### ■對於指標 pF而言,它的

- 名稱: pF
- 資料型態: double \*
- 資料內容: 0x0065FE00
- 記憶體位址: 0x0065FDFC

■ 宣告時所指定的目標資料的資料型態無法改變

- 譬如,pF 已宣告為
- double\* pF; // 定義指標 pF

假如

int  $X = 12$ ;

則敘述

- pF = &X; // 錯誤! 指標 pF 必需存放 double 資 料的位址
- 必需配合目標資料的資料型態改成 int\* pF;

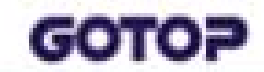

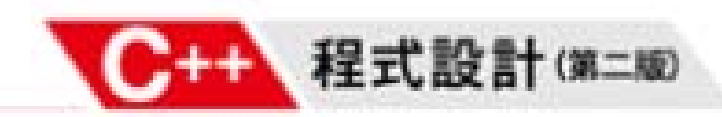

指標 **pF** 指向變數 **A**

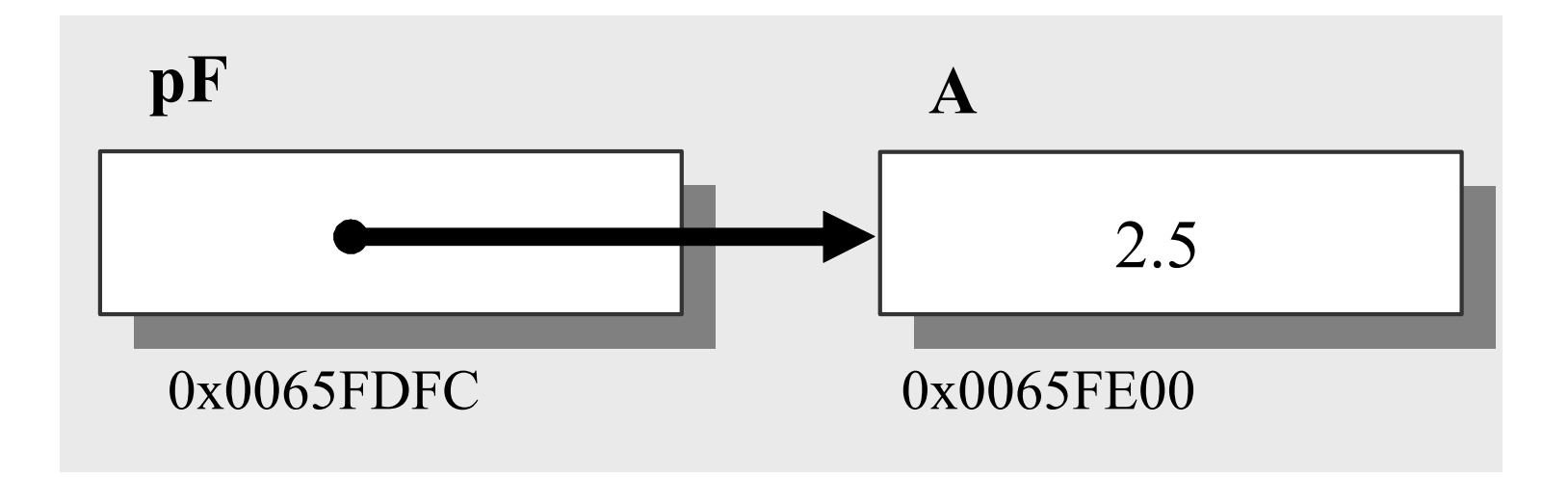

指標pF和變數A之間的關係

### 指標的定義

■ 指標的定義敘述有兩種寫法:

double\* pF; // 定義指標 pF (較常用)

double \*pF; // 定義指標 pF (較少用)

■ 同時定義兩個指標:

double \*p1, \*p2; // 同時定義p1, p2兩個指標

■ 在定義pF的同時給予初值:

double\* pF = &A; // 定義指標pF,同時存入資料 A 的位址

## 取值運算子 **(value-of operator)**

double x; // 定義 double 變數 <sup>x</sup>

x = \*pF; // 將指標 pF所指處的資料存到變數 <sup>x</sup>

表示的是「將存在指標pF所指之處的內容儲存到x裹面」。

### 變數指標

double\* pF; // 定義指標pF double X, Y; pF = &X; // pF 指向 <sup>X</sup> pF = &Y; // pF 改指向 <sup>Y</sup> 允許好幾個指標指向同一個資料。例如:

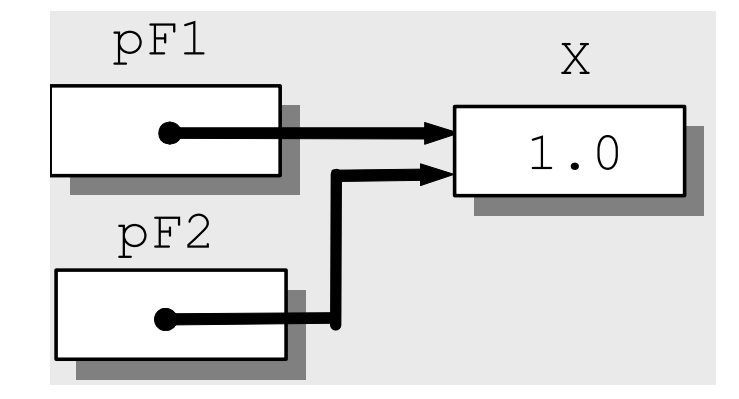

### 陣列名稱也是指標

double V[5]; // 定義陣列 V

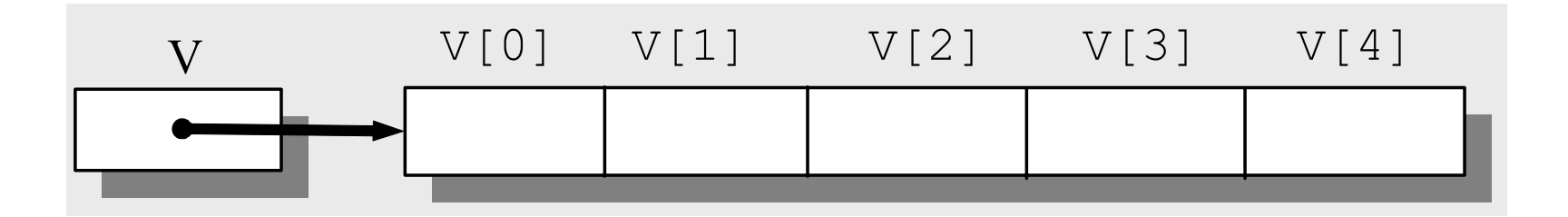

V是一個常數指標 (constant pointer), 資料型態為double \* const。

# 指標與取址運算子 **(address-of operator)** 「**&**」

double X = 3.8; // 宣告和初始化 <sup>X</sup> double\* p = &X; // 宣告和初始化 p 其關係相當於

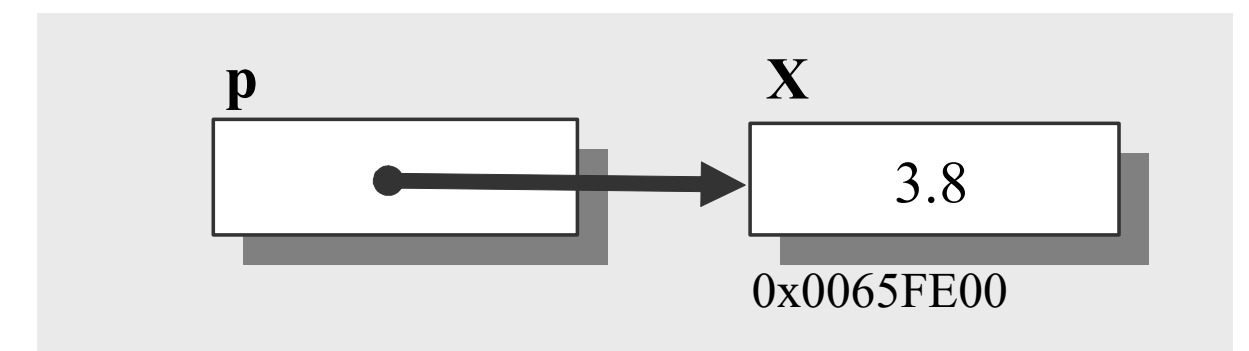

 $15/61$ \*p 是 <sup>X</sup>的內容 (亦即上圖中的 3.8) &X 是 p 的內容 (亦即 X 的位址 0x0065FE00)。

參照

double &x = y; // 宣告x 是 y 的参照 double &x;// 錯誤! 必需給 <sup>x</sup>參照的對象 double y, z;// 定義 y 和 z 兩個 double 變數 double &x = z; // 錯誤! 不能更改參照的對象

### 範例程式 **Ref.cpp** 使用參照和指標

```
// Ref.cpp
#include <iostream>
using namespace std;
// ------ 主程式 -----------------------
int main()
{
  double x = 1.0;
   double &y = x; // 定義x的参照y
   double *p = &x; // 定義和初始化指標 p
   cout << "x 原來的值是 " << x << endl;
   *_{\text{p}} = 5.0;cout << "執行 *p = 5.0; 後 \n";
   cout << "x 的值是 " << x << endl;
  y = 7.3;cout << "執行 y = 7.3; 後 \n";
   cout << "x 的值是 " << x << endl;
   return 0;
}
```
### 操作結果

<sup>x</sup>原來的值是 <sup>1</sup> 執行 \*p = 5.0; 後 <sup>x</sup>的值是 5 執行 y = 7.3; 後 <sup>x</sup>的值是 7.3

## 使用下標來計算陣列元素的位址

const int m = 5;

double A[m];

則第k+1個元素,也就是A[k] 的位址為

 $&A[0] + k \times sizeof(double)$ 

### 使用下標來計算陣列元素的位址

const int m = 20; const int n = 60; double B[m][n]; 元素B[i][j] 的位址為  $\&B[0][0] + (i \times n + j) \times$ sizeof(double)

### 使用下標來計算陣列元素的位址

const int m = 20; const int  $n = 60$ ; const int  $p = 80$ ; double C[m][n][p]; 元素C[i][j][k]的位址為  $&C[0][0][0] + (i \times n \times p + j \times p)$ p + k) <sup>×</sup> sizeof(double)

### 使用指標來存取 **A[0]** 的位址

double \*pV; 則下面兩式都可以將A[0] 的位址存到pV裏面:  $pV = \&A[0];$  $pV = A;$ 

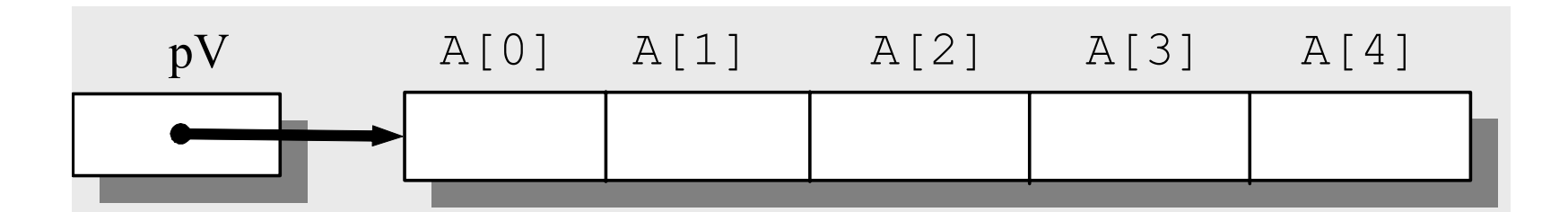

一維陣列(向量)和指標變數pV之間的關係

使用指標來存取陣列元素: 指標代數 **(pointer algebra)**

- \*pV 相當於 A[0]
- \*(pV+i) 相當於 A[i]

我們可以寫成通式:

 $A[i] \equiv * (pV+i)$ 

這裹i的範圍為 0 ~ (m-1)。

## 範例程式 **Apointer.cpp (**指標代數**)**

#### 使用\*pV++ 逐一獲得向量的各個元素,以求得向量的總合

```
// Apointer.cpp
#include <iostream>
using namespace std;
// ----- 主程式 ---------------------------------
int main()
{
    const int Size = 5;
    double V[Size] = \{48.4, 39.8, 40.5, 42.6, 41.2\};
    double Sum = 0.0, Average;
    double *_{\text{pV}} = V;
    int i;
    for (i=0; i<Size; i++)
               Sum += *pV++;
    cout << "陣列 V各元素的總合是 : "
              << Sum << endl:
    cout << "陣列 V各元素的平均值是: "
           << Sum / double(Size) << endl;
    return 0;
}
```
### 操作結果

陣列 <sup>V</sup>各元素的總合是 :212.5 陣列 <sup>V</sup>各元素的平均值是:42.5

## 二維陣列的指標

const int  $m = 2$ ; const int  $n = 3$ ; double B[m][n];

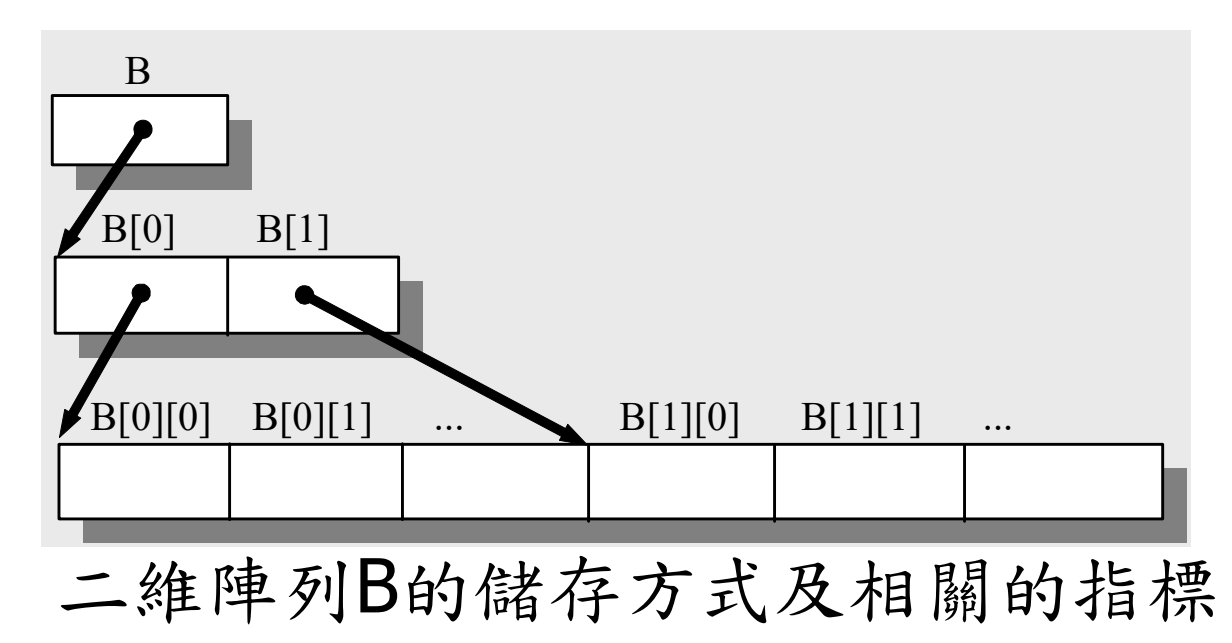

## 二維陣列的元素表示法

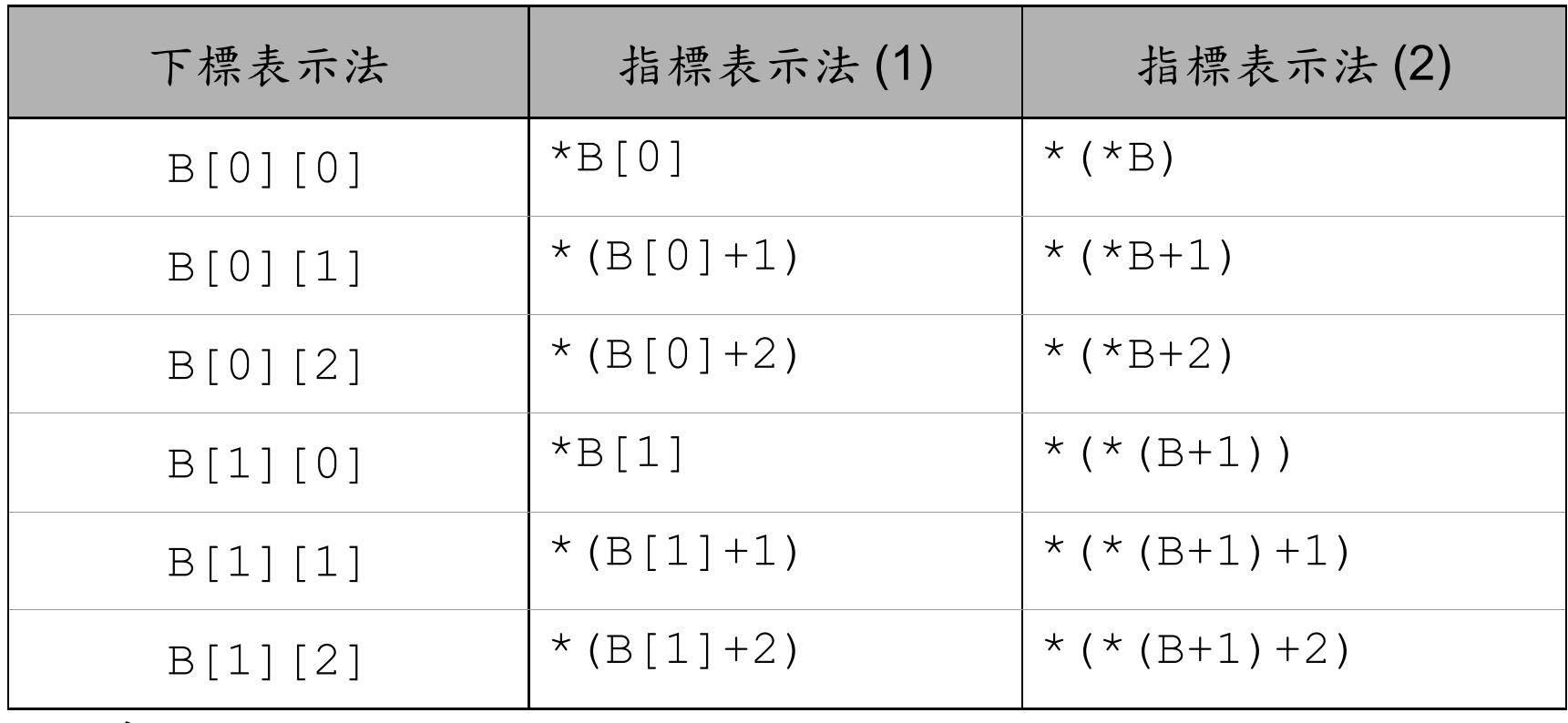

通式:

 $27/61$  $B[i][j] \equiv * (B[i] + j) \equiv *(* (B+i) + j)$ 

## 範例程式 **ShowMatrix.cpp (**指標表示法**)**

```
#include <iomanip>
#include <iostream>
using namespace std;
// -----------------------------------
int main()
\{const int Row = 2; const int Col = 3;
  double B[Row][Col]={ 1.8, 4.9, 6.8, 6.2, 2.1, 
3.4};
  int i, j;
  cout << "(1)陣列 B是: " << endl;
  for (int i=0; i< Row; i++)
    { for (int j=0; j< Col; j++)
          cout << setw(5) << B[i][j];
       cout << endl;
    }
```

```
cout << endl;
  cout << "(2) 陣列 B 是: " << endl;
  for (int i=0; i< Row; i++)
    { for (int j=0; j< Col; j++)
          cout << setw(5) << * (B[i] + j);
       cout << endl;
    }
  cout << endl;
  cout << "(3)陣列 B 是: " << endl;
  for (int i=0; i< Row; i++)
    { for (int j=0; j < Col; j++)cout << set{w(5)} << *(* (B+i) + j);cout << endl;
    }
  return 0;
}
```
### 操作結果

(1)陣列 <sup>B</sup>是: 1.8 4.9 6.8 6.2 2.1 3.4 (2)陣列 <sup>B</sup>是: 1.8 4.9 6.8 6.2 2.1 3.4 (3)陣列 <sup>B</sup>是: 1.8 4.9 6.8 6.2 2.1 3.4

## 指標參數 **(Pointers as Parameters)**

使用參照時,從呼叫端無從辨別參數有 沒有使用參照

例如,如果在呼叫這一側的敘述寫成

 $X =$  Fnc(a, b);

// 呼叫函數Fnc()

被呼叫側的函數其原型可能是下列兩者中的 任一個:

double Fnc(double, double);

double Fnc(double&, double&);

# 傳址(**Passing Addresses**)

在呼叫端可以直接將位址當成參數:

 $X = Fnc(\delta a, \delta b)$ ; // 呼叫函數Fnc(),

// 參數用a 和 b 的位址

而在接收端就可以使用指標來接受這個位址:

double Fnc(double\*, double\*); //參數列是指標

# 範例程式 **Swap2F.cpp**

#### 使用傳址的方式來交換變數的值

```
33/61 return 0;
    // Swap2F.cpp
    #include <iostream>
    using namespace std;
    // --- 函數 SwapF () 的宣告 ----------------
    void SwapF(double* x, double* y);
    // --- 主程式 -----------------------------
    int main()
    \{double a = 2, b = 5;
       cout << "執行 SwapF() 前, \n";
       cout << " a 是: " << a << " b 是: " << b <<
    endl;
       SwapF(xa, b);
       cout << "執行 SwapF() 後, \n";
       cout << " a 是: " << a << " b 是: " << b;
     }
```

```
// --- 函數 SwapF () 的定義 ----------------
void SwapF(double* x, double* y)
\{double Temp;
  Temp = *_{X};
  *_{X} = *_{Y};*_{y} = Temp;
  return;
}
```
### 操作結果

執行 SwapF() 前, <sup>a</sup>是:2 b 是:5 執行 SwapF() 後, a 是:5 b 是:2

### 傳遞指標以存取陣列

將陣列當成函數的參數傳遞

double VecAvg, P[5]; // P是長度為5 的一維陣列

 $VecAvg = Average(P)$ ; // 呼叫函數 Average()

而被呼叫函數的原型可寫成:

double Average(double []);

double Average(double \*);

# 範例程式 檔案 **ArrayPFnc.cpp**

```
// ArrayPFnc.cpp
#include <iostream>
using namespace std;
// ---函數 Average()和MaxElem()的宣告
double Average(double *);
double MaxElem(double *);
const int Size = 5;
// ---主程式------------------------
int main()
{
   double P[Size] = \{48.4, 39.8, 40.5, 42.6, 41.2\};
    cout << "陣列 P 的平均值是: " << Average(P) <<
endl;
   cout << "陣列 P 的最大值是: " << MaxElem(P) <<
endl;
   return 0;
}
```

```
38/61 }
    // ---函數 Average() 的定義----------
    double Average(double* V)
    {
      double Sum = 0;
      for (int i = 0; i < Size; i++)
          Sum += V[i];return Sum/double(Size);
    }
    // ---函數 MaxElem() 的定義----------
    double MaxElem(double* V)
     \left\{ \right.double MaxE; MaxE = V[0];
      for (int i = 1; i < Size; i++ )
         if (MaxE < V[i]) MaxE = V[i];
      return MaxE;
```
### 操作結果

## 陣列 <sup>P</sup>的平均值是:42.5 陣列 <sup>P</sup>的最大值是:48.4

## 函數指標 **(Function Pointers)**

函數名稱本身就是一種常數指標 (constant pointer)。 double Func(int); // 函數 Func( )的原型 可以使用下列的語法定義函數指標pF並指向函數 Func(): double(\*pF)(int); // 定義函數指標pF pF = Func; // 將函數指標pF指向函數 Func( ) 上面兩式可以合併成一個具初始化功能的定義敘述:

40/61 double( $*$ pF)(int) = Func;

## 函數指標的使用方式

### cont << pF(6) << endl;

### 函數指標的使用

例如,把數值積分的演算法寫成函數 Integ(): double Integ(double (\*Fnc)(double)); 對於不同的數學函數,譬如 double Fnc1(double); // 數學函數Fnc1() 的原型 double Fnc2(double); // 數學函數Fnc2() 的原型 這兩個數學函數的積分值: double x1, x2; // 宣告實數 x1 和  $x^2$ x1 = Integ(Fnc1); // 計算Fnc1() 的積分值 x2 = Integ(Fnc2); // 計算Fnc2() 的積分值

## 範例程式 **FncPoint.cpp** 函數指標的使用

```
43/61
     // FncPoint.cpp
     #include <iostream>
     using namespace std;
     // --- 函數 F1(), F2()和Twice() 的宣告 --
     double F1(int);
     double F2(int);
     double Twice(double (*)(int), int);
     // --- 主程式 ---------------------------
     int main()
      \{int A = 3;
         int B = 5;
         cout << "Twice(F1, A)的值是: " << 
     Twice(F1, A) << endl;
         cout << "Twice(F2, B)的值是: "<<
     Twice(F2, B) << endl;
         return 0;
      }
```
// ---- 函數F1()的定義 --------------------double F1(int N) { return double  $(N*N);$ } // ---- 函數F2()的定義 --------------------double F2(int N) { return double (N\*N\*N);} // --- 函數Twice()的定義 -----------------double Twice(double (\*pF)(int), int N) {return  $2.0 * double(pF(N) )$  ; }

## 操作結果

## Twice(F1, A)的值是: 18 Twice(F2, B)的值是: 250

### 一維陣列的動態記憶體配置及回收

int Size =  $100$ : double \*pV = new double[Size]; double \*pV; pV = new double[Size]; delete [] pV;

# 使用動態記憶體配置以避免大量資料 的搬移

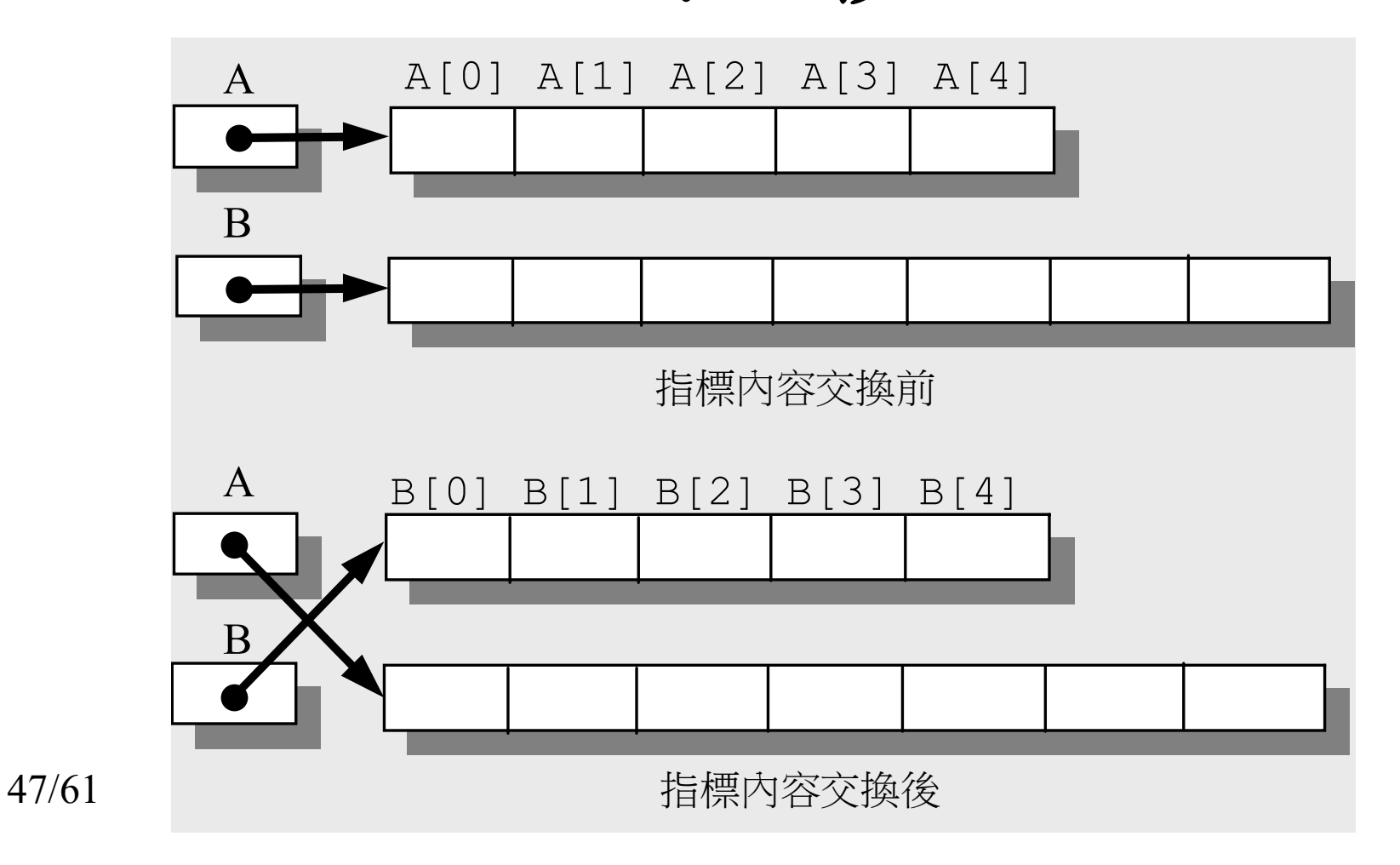

#### **GOTOP**

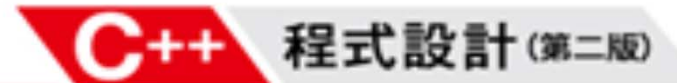

### 範例程式 SwapV.cpp 交换指標內容以交 换陣列

```
// SwapV.cpp
     #include <iostream>
     #include <iomanip>
     using namespace std;
     // ---函數的宣告------
     void DisplayV1(double*, int);
     void DisplayV2(double*, int);
     void Swap (double** x, double** y);
     // ---主程式--------------
     int main()
     \left\{ \right.const int SizeA = 5:const int SizeB = 7;
        double* A = new double [SizeA];
        double* B = new double [SizeB];
        for (int i=0; i<SizeA; i++) A[i] = 1.0 * i;
        for (int i=0; i<SizeB; i++) B[i]= 3.0*i;
        cout << "執行 Swap() 前, \n";
48/61
        cout << "A 是 :\n";
```

```
49/61 }
     DisplayV1(A, SizeA);
        cout << "B 是 :\n";
        DisplayV2(B, SizeB);
        Swap(&A,&B);
        cout << "執行 Swap() 後, \n";
        cout << "A \frac{1}{K} : \n";
        DisplayV1(A, SizeB);
        cout << "B \frac{1}{K} : \n";
        DisplayV2(B, SizeA);
        delete [] A; delete [] B;
        return 0;
     }
     // ------ 函數DisplayV1()的定義 -------------
     void DisplayV1(double* V, int N)
     { cout << endl;
       for(int i = 0; i < N; i++)
            cout << setw(5) << V[i] << "";
       cout << endl;
       return;
```
}

```
// ------- 函數DisplayV2()的定義 -------------
void DisplayV2(double* V, int N)
{ cout << endl;
  for(int i = 0; i < N; i++)
      cout << setw(5) << *(V+i) << "";
  cout << endl;
  return;
}
// -------- 函數Swap()的定義 ----------------
void Swap(double** x, double** y)
{ double* Temp;
   Temp = *_{X};
   \star_{X} = \star_{V};
  *_{V} = Temp;
}
```
# 操作結果

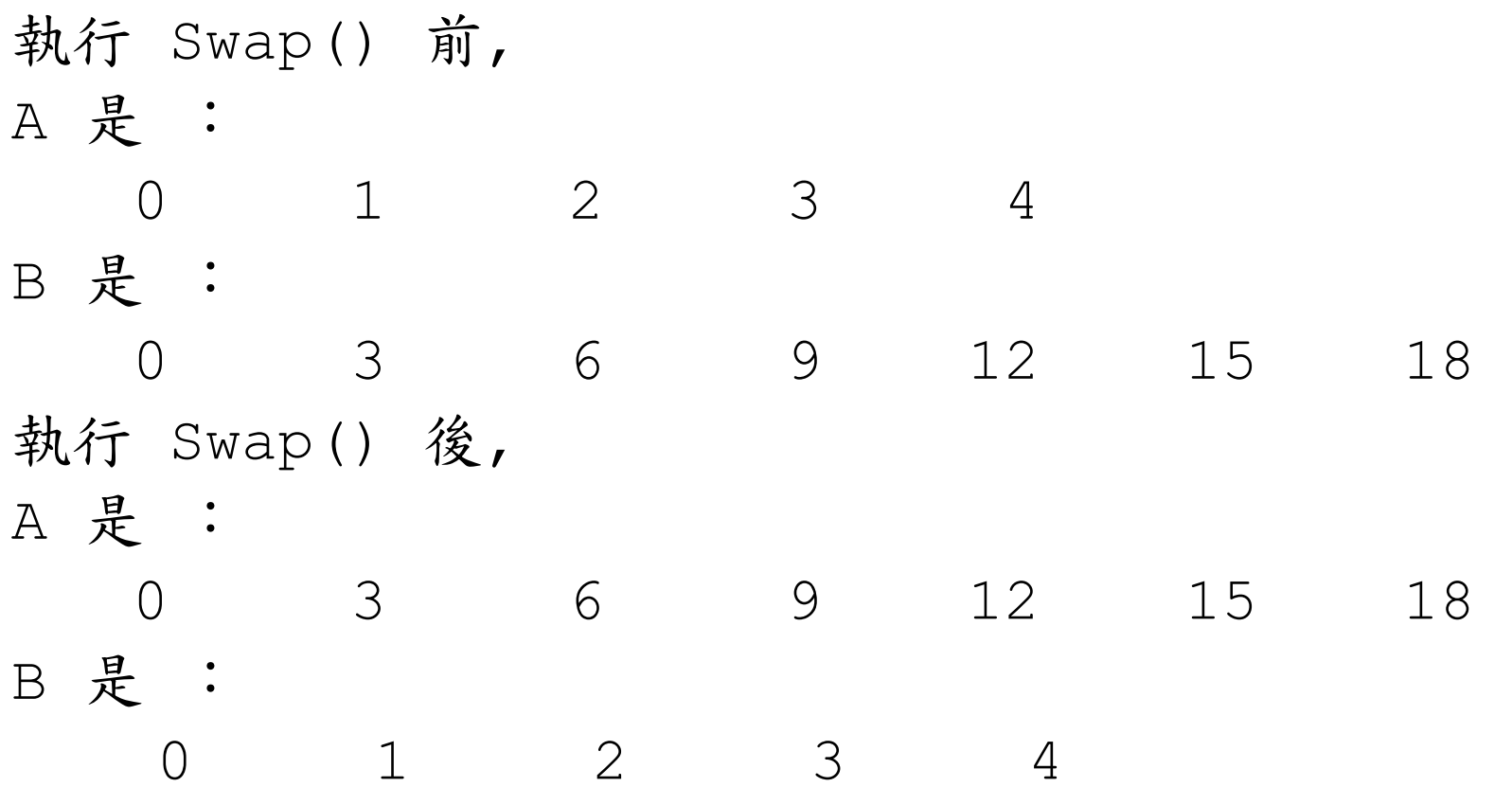

## 以逐列的方式建構二維陣列

int  $m = 20$ ,  $n = 50$ ; // 動態配置長度為 m 的一維指標陣列 double \*\*pM = new double \*[m]; for (int  $i=0$ ;  $i<$ m;  $i++$ )  $pM[i] = new double[n];$ // 回收二維陣列的記憶體 for (int  $i=0$ ;  $i<$ m;  $i+1$ ) delete pM[i]; delete pM;

# 二維陣列的動態記憶體配置 **(**以逐列的方式建構二維陣列**)**

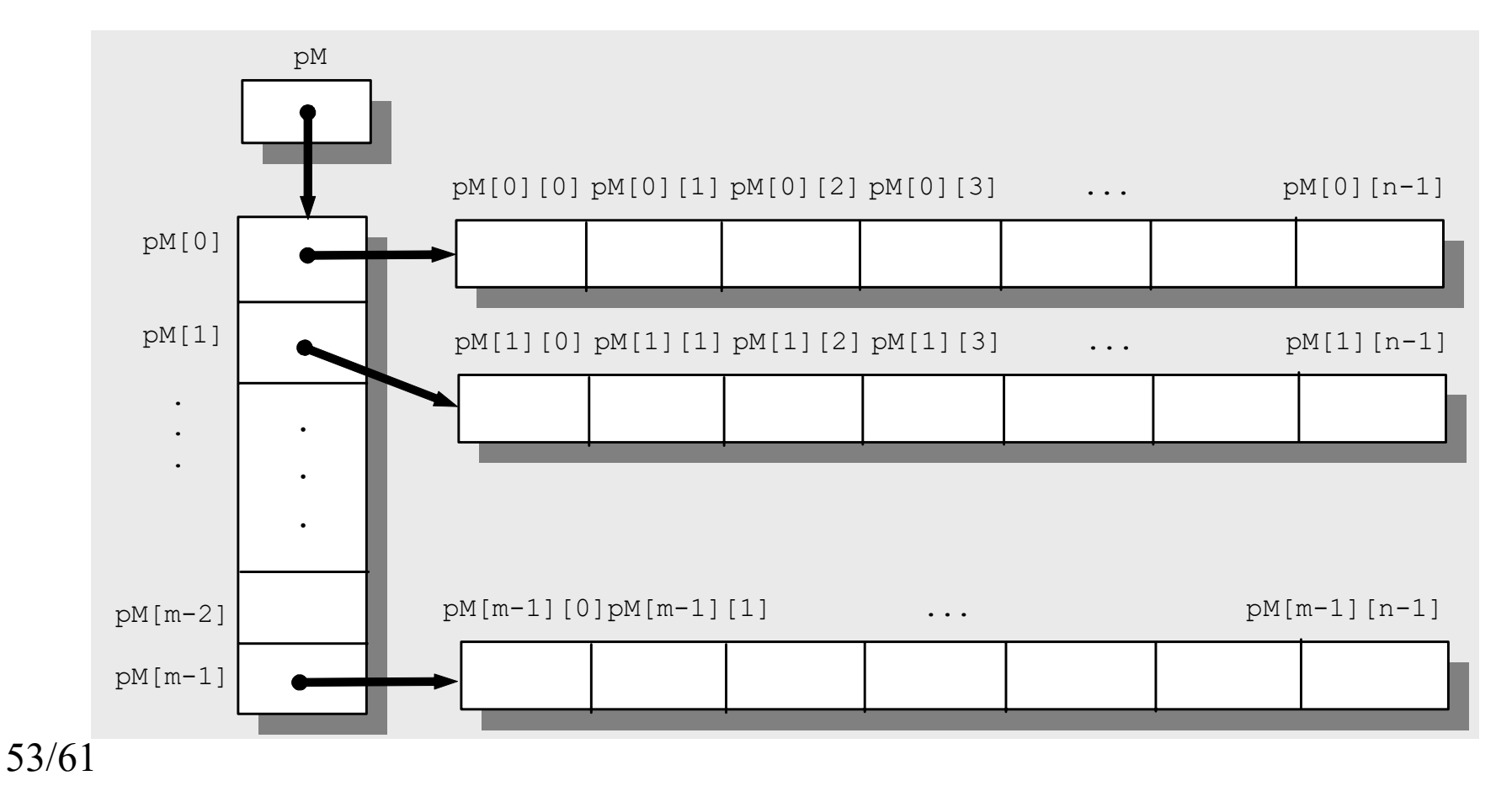

## 以連續記憶空間的方式建構二維陣列

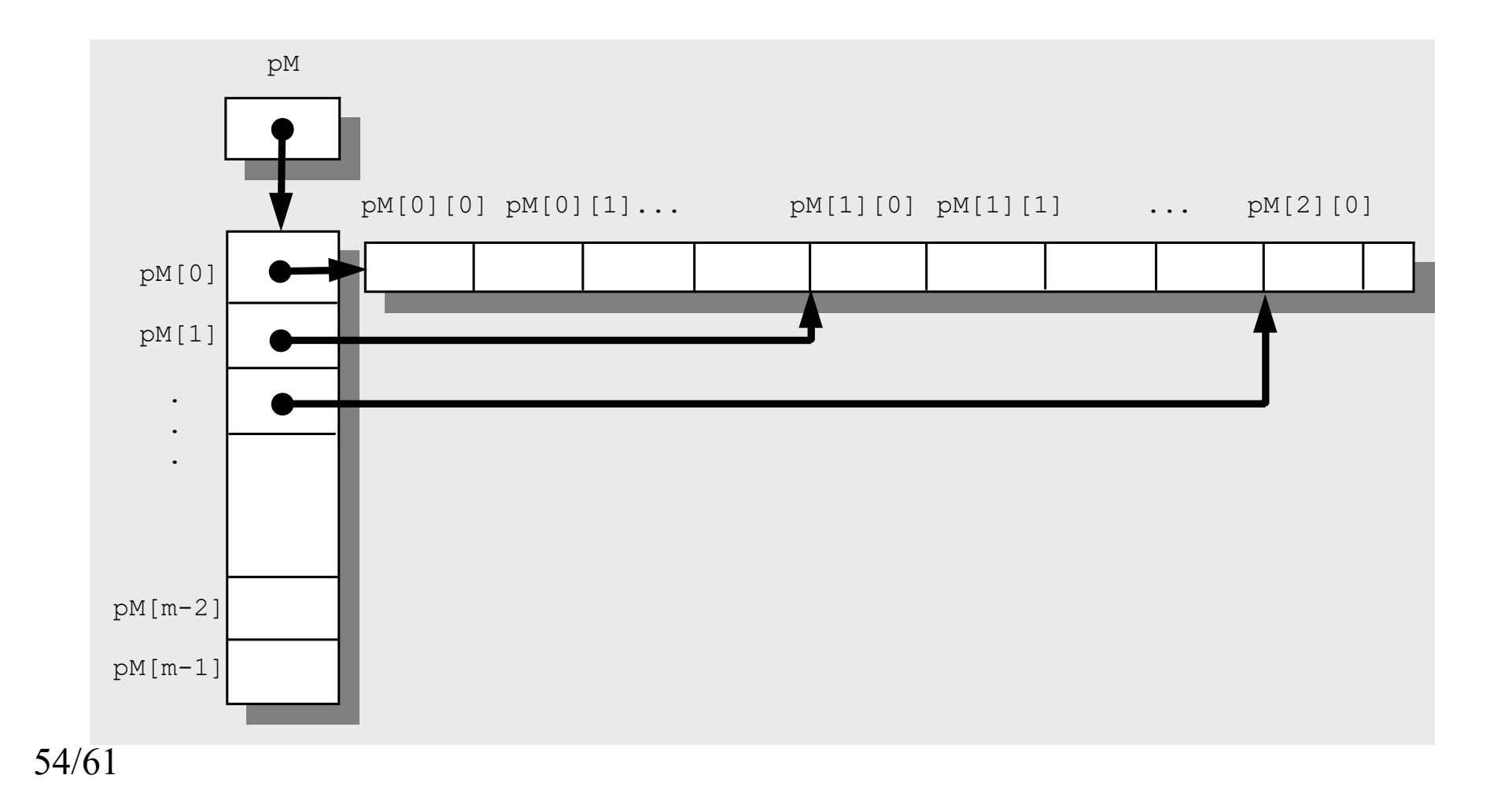

### 以連續記憶空間的方式建構二維陣列

int m =  $20$ , n =  $50$ ;

// 動態配置長度為 m 的一維指標陣列

double  $*$  $pM = new double * [m];$ 

pM[0] = new double [m\*n];// pM[0]指向新向 量的開頭處

for (int  $i=1$ ;  $i<$ m;  $i++$ )

pM[i] = pM[i-1]+n; // 每個pM[i]指向 陣列的特殊

delete pM[0]; // 釋放指標pM[0]所指的向量 delete pM;// 釋放pM所指的指標向量

## 範例程式 **DynMatrix.cpp**  向量和矩陣用在檢查亂數的平均值

```
// DynMatrix.cpp
#include <iomanip>
#include <iostream>
#include <new>
using namespace std;
const int m = 2;
const int n = 3;
// --- 各函數的宣告 ------------------------
void ShowMatrix(double **);
double MatrixAvg (double **);
void Sum(double **, double **, double **);
void LackMemory()
{
  cerr << "記憶體不足!\n";
  abort();
}
```

```
57/61
     // --- 主程式 -----------------------------
     int main()
     \left\{ \right.// 動態記憶體配置 pMa
       set new handler(LackMemory);
       double *pMa = new double *[m];
       for (int i=0; i\leq m; i++)
           pMa[i] = new double[n];for (int i=0; i< m; i++)
            for (int i=0; i < n; i++)
               pMa[i][j] = (i * i + 2.0 * j)/2.0;// 動態記憶體配置 pMb
       double *pmb = new double * [m];
       pMb[0] = new double [m*n];for (int i=1; i\leq m; i++)
           pMb[i] = pMb[i-1]+n;for (int i=0; i< m; i++)
         for (int j=0; j < n; j++)pMb[i][i] = double(i+i)/2.0;
```

```
58/61
    // 動態記憶體配置 pMc
      double *pMc = new double *[m];
      pMc[0] = new double [m*n];for (int i=1; i\leq m; i++)
          pMC[i] = pMC[i-1]+n;// 顯示 pMa 和 pMb
      cout << "陣列 pMa 是: " << endl;
      ShowMatrix(pMa);
      cout << "陣列 pMb 是: " << endl;
      ShowMatrix(pMb);
      // 求 pMc
      Sum(pMa, pMb, pMc);
      cout \lt\lt "陣列 pMa + pMb 是: " \lt\lt endl;
      ShowMatrix(pMc);
      // 求 pMa 的平均值
      cout << "陣列 pMa 的平均值是: " << MatrixAvg(pMa) << 
   endl;
   // 回收 pMa
     for (int i=0; i<m; i++)
     delete [] pMa[i];
    delete [] pMa;
```

```
59/61 \}// 回收 pMb
        delete [] pMb[0];
        delete [] pMb;
        // 回收 pMc
        delete [] pMc[0];
        delete [] pMc;
        return 0;
      }
     // --- 函數 ShowMatrix() 的定義 -----------
     void ShowMatrix(double **M)
      {
       for (int i=0; i< m; i++)
       \{for (int j=0; j< n; j++)
           cout << setw(5) << M[i][j];
         cout << endl;
       }
       cout << endl;
       return;
```

```
// --- 函數 MatrixAvg() 的定義 ------------
double MatrixAvg(double **M)
{
  double Sum = 0;
  for (int i=0; i< m; i++)
    for (int j=0; j < n; j++)
         Sum+= M[i][j];return Sum / double(m*n);
}
// --- 函數 Sum() 的定義 -------------------
void Sum(double **X, double **Y, double **Z)
\left\{ \right.for (int i=0; i< m; i++)
    for (int j=0; j < n; j++)Z[i][j] = X[i][j] + Y[i][j];return;
}
```
# 程式 **DynMatrix.cpp** 操作結果

陣列pMa是: 01 20.51.52.5 陣列pMb是: 00.51 0.5 11.5 陣列pMa + pMb是: 01.53 12.54陣列pMa的平均值是:1.25